*Arkusz zawiera informacje prawnie chronione do momentu rozpoczęcia egzaminu*

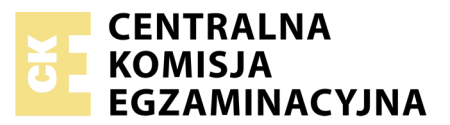

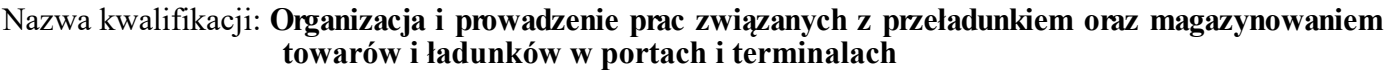

Oznaczenie kwalifikacji: **A.34** Numer zadania: **01**

Numer PESEL zdającego\*

Miejsce na naklejkę z numerem Wypełnia zdający<br>
PESEL i z kodem ośrodka

> **A.34-01-19.06** Czas trwania egzaminu: **180 minut**

#### **EGZAMIN POTWIERDZAJĄCY KWALIFIKACJE W ZAWODZIE Rok 2019 CZĘŚĆ PRAKTYCZNA**

#### **Instrukcja dla zdającego**

- 1. Na pierwszej stronie arkusza egzaminacyjnego wpisz w oznaczonym miejscu swój numer PESEL i naklej naklejkę z numerem PESEL i z kodem ośrodka.
- 2. Na KARCIE OCENY w oznaczonym miejscu przyklej naklejkę z numerem PESEL oraz wpisz:
	- swój numer PESEL\*,
	- oznaczenie kwalifikacji,
	- numer zadania,
	- numer stanowiska.
- 3. Sprawdź, czy arkusz egzaminacyjny zawiera 11 stron i nie zawiera błędów. Ewentualny brak stron lub inne usterki zgłoś przez podniesienie ręki przewodniczącemu zespołu nadzorującego.
- 4. Zapoznaj się z treścią zadania oraz stanowiskiem egzaminacyjnym. Masz na to 10 minut. Czas ten nie jest wliczany do czasu trwania egzaminu.
- 5. Czas rozpoczęcia i zakończenia pracy zapisze w widocznym miejscu przewodniczący zespołu nadzorującego.
- 6. Wykonaj samodzielnie zadanie egzaminacyjne. Przestrzegaj zasad bezpieczeństwa i organizacji pracy.
- 7. Po zakończeniu wykonania zadania pozostaw arkusz egzaminacyjny z rezultatami oraz KARTĘ OCENY na swoim stanowisku lub w miejscu wskazanym przez przewodniczącego zespołu nadzorującego.
- 8. Po uzyskaniu zgody zespołu nadzorującego możesz opuścić salę/miejsce przeprowadzania egzaminu.

#### *Powodzenia!*

*\* w przypadku braku numeru PESEL – seria i numer paszportu lub innego dokumentu potwierdzającego tożsamość*

## **Zadanie egzaminacyjne**

Port rzeczny we Wrocławiu otrzymał zlecenie uformowania puszek z lakierem na paletach, załadowania ich do kontenerów, które będą składowane w porcie, a następnie załadowania kontenerów na środki transportu śródlądowego.

Realizując to zlecenie:

- wypełnij *Kartę formowania paletowej jednostki ładunkowej* zaplanuj najmniejszą liczbę paletowych jednostek ładunkowych (pjł) potrzebnych do załadunku wszystkich puszek z lakierem,
- wypełnij *Kartę doboru kontenera i barki*:
	- zaplanuj rozmieszczenie paletowych jednostek ładunkowych w dwóch typach kontenerów, wykorzystując maksymalnie ich przestrzeń ładunkową,
	- wybierz do przewozu towaru typ kontenera o najwyższym współczynniku ładowności,
	- zaplanuj rozmieszczenie kontenerów wybranego typu na trzech typach barek, wykorzystując maksymalnie powierzchnię każdej z nich,
	- wybierz do przewozu kontenerów typ barki o najwyższym współczynniku wypełnienia powierzchni,
- wypełnij *Kartę kalkulacji czasów wykonania usług i koszty ich realizacji* oblicz czasy i koszty załadunku, przeładunku i składowania,
- wypełnij Dokument WZ dotyczący wydania puszek z lakierem, przyjmując datę wystawienia zgodną z datą egzaminu i nadając numer bieżący: 45/WZ/20xx
- wypełnij Fakturę za usługi realizowane w porcie, przyjmując datę wystawienia zgodną z datą egzaminu i nadając jej numer: 56/FS/20xx.

Wszystkie informacje niezbędne do rozwiązania zadania oraz druki do wypełnienia znajdują się w arkuszu egzaminacyjnym.

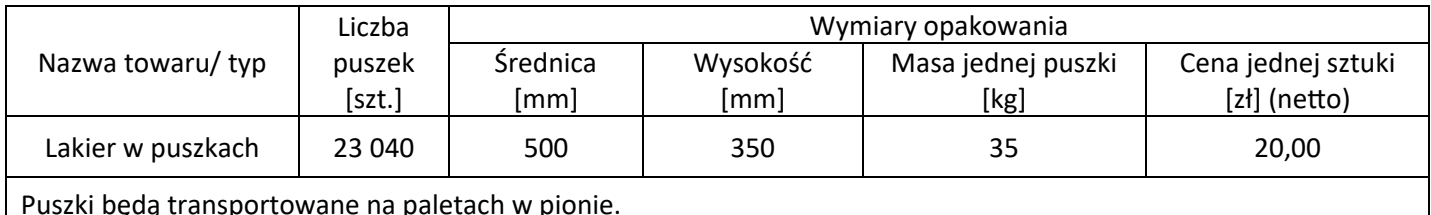

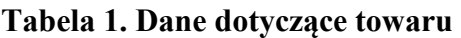

Puszki będą transportowane na paletach w pionie.

Ładunek piętrzony na palecie nie może przekroczyć 1 m wysokości.

Utworzone paletowe jednostki ładunkowe (pjł) można piętrzyć w stosie paletowym.

#### **Tabela 2. Charakterystyka palety**

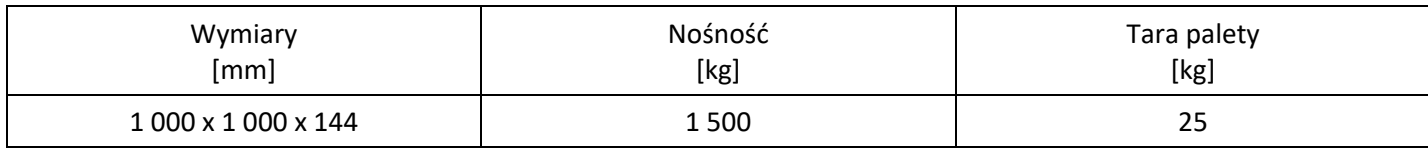

#### **Tabela 3. Parametry kontenerów**

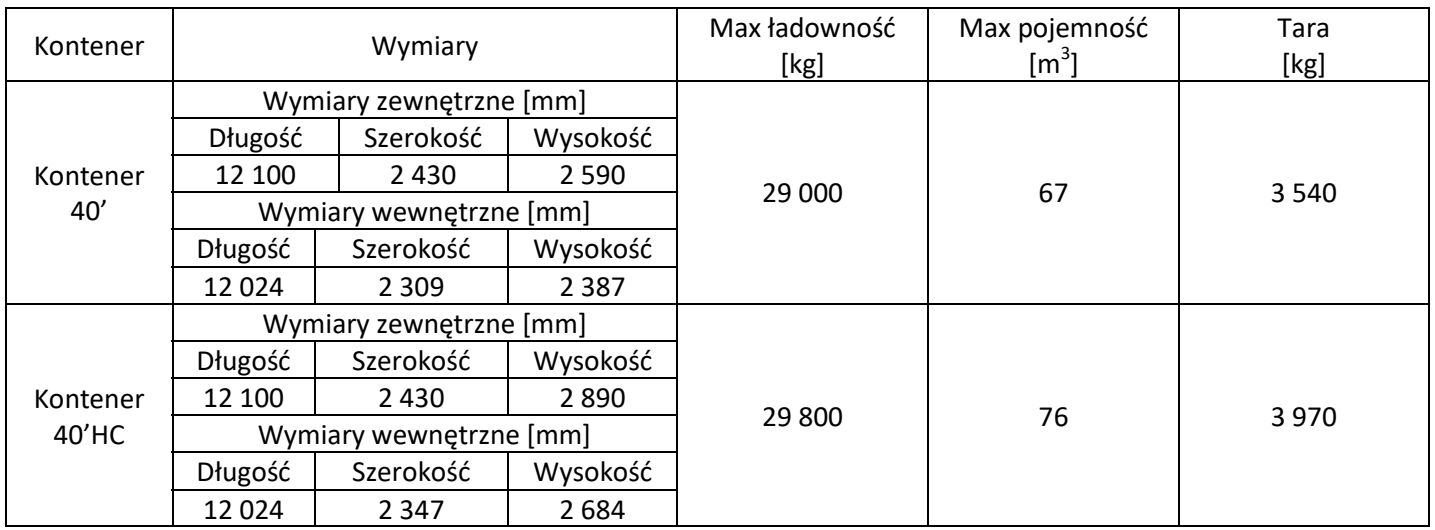

#### **Tabela 4. Parametry barek**

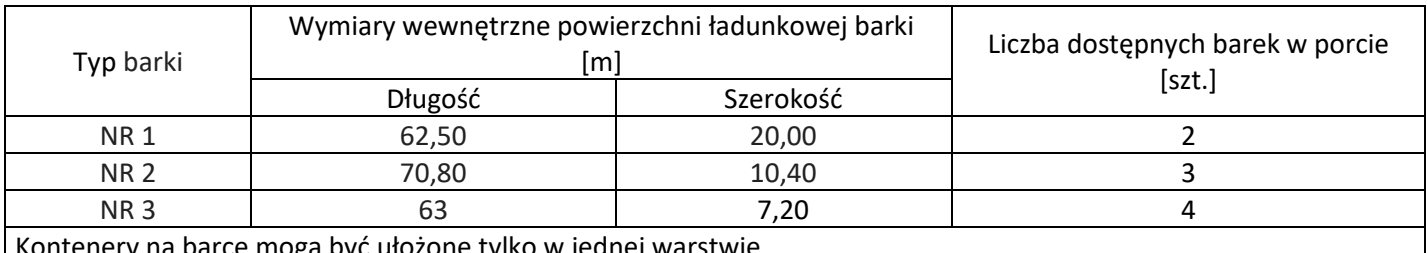

Kontenery na barce mogą być ułożone tylko w jednej warstwie

#### **Tabela 5. Parametry środków transportu bliskiego**

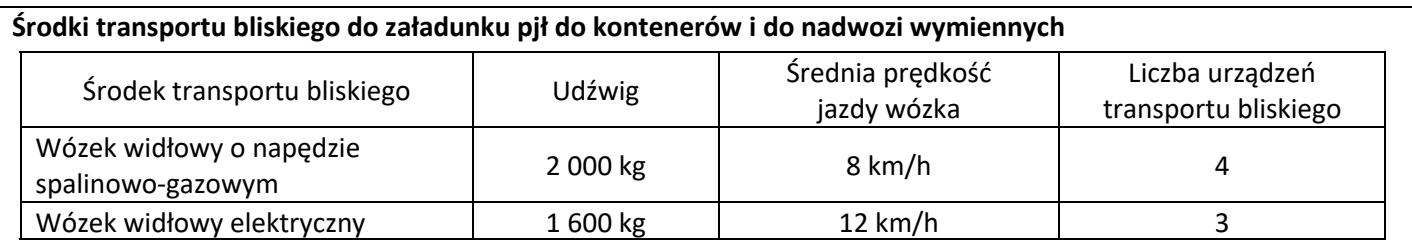

Średnia odległość pokonywana przez załadowany wózek z magazynu do kontenera na placu składowym i powrót pustego wózka do magazynu wynosi łącznie 200 m.

Każdorazowo wózkiem może być przewożona tylko jedna pjł.

Załadunek pjł do kontenerów będzie realizowany wszystkimi dostępnymi urządzeniami transportu bliskiego danego typu.

Środki transportu bliskiego danego typu będą pracowały jednocześnie przy załadunku pjł.

Pełne kontenery będą układane na placu składowym w czterech warstwach przy użyciu jednego wózka wysokiego składowania typu ReachStacker.

Czas składowania kontenerów należy przyjąć jako łączny czas załadunku wszystkich pjł do kontenerów i kontenerów na barkę.

#### **Środki transportu bliskiego do załadunku kontenerów na barki**

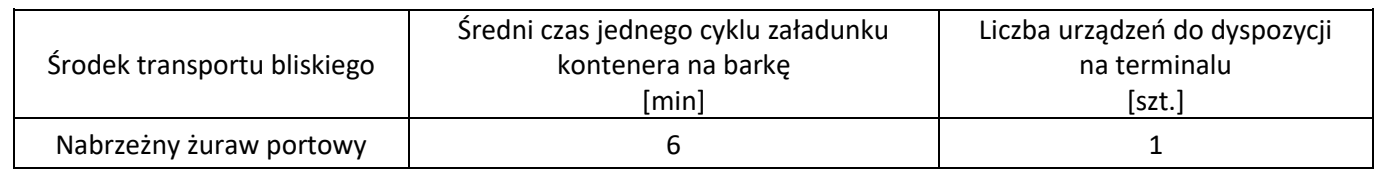

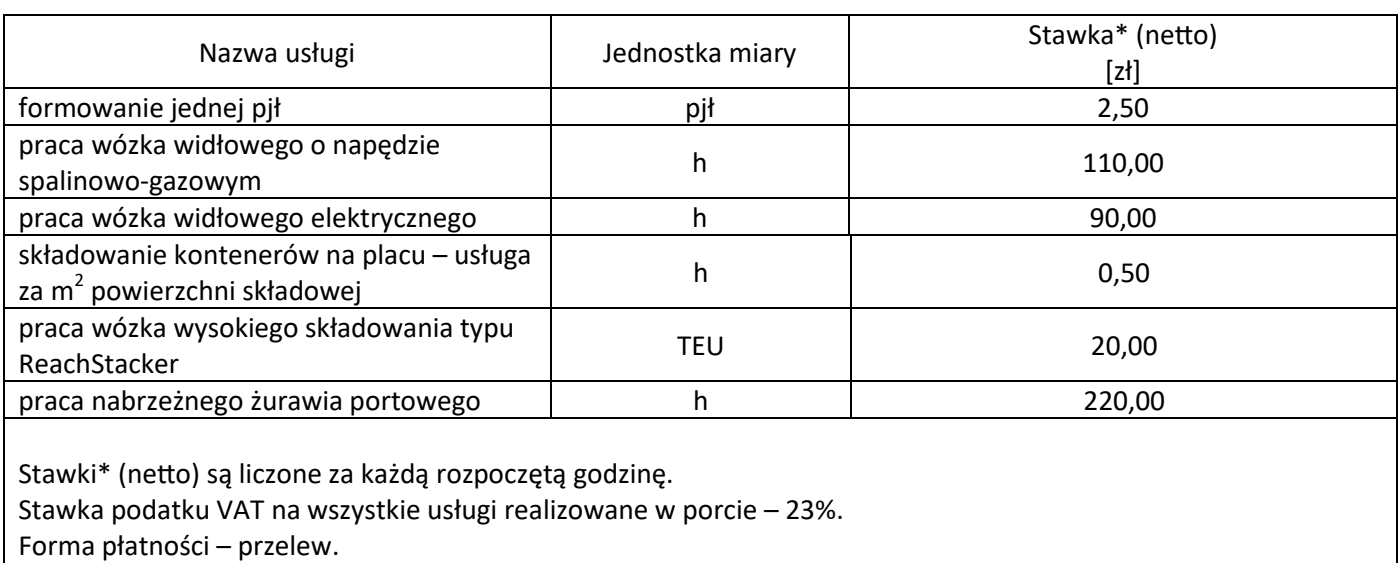

#### **Tabela 6. Koszty czynności wykonywanych w porcie rzecznym**

Termin płatności – 14 dni.

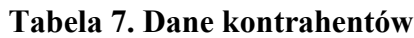

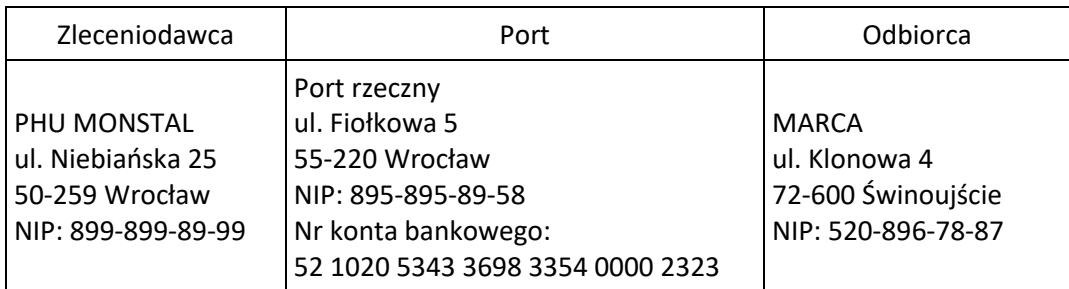

#### **Czas przeznaczony na wykonanie zadania wynosi 180 minut.**

### **Ocenie podlegać będzie 5 rezultatów:**

- karta formowania paletowej jednostki ładunkowej,
- karta doboru typu kontenera i typu barki,
- karta kalkulacji czasów wykonania usług i koszty ich realizacji,
- dokument WZ dotyczący wydania puszek z lakierem z magazynu,
- faktura za usługi realizowane w porcie.

#### **Karta formowania paletowej jednostki ładunkowej**

(wypełnić na podstawie wykonanych obliczeń)

Г

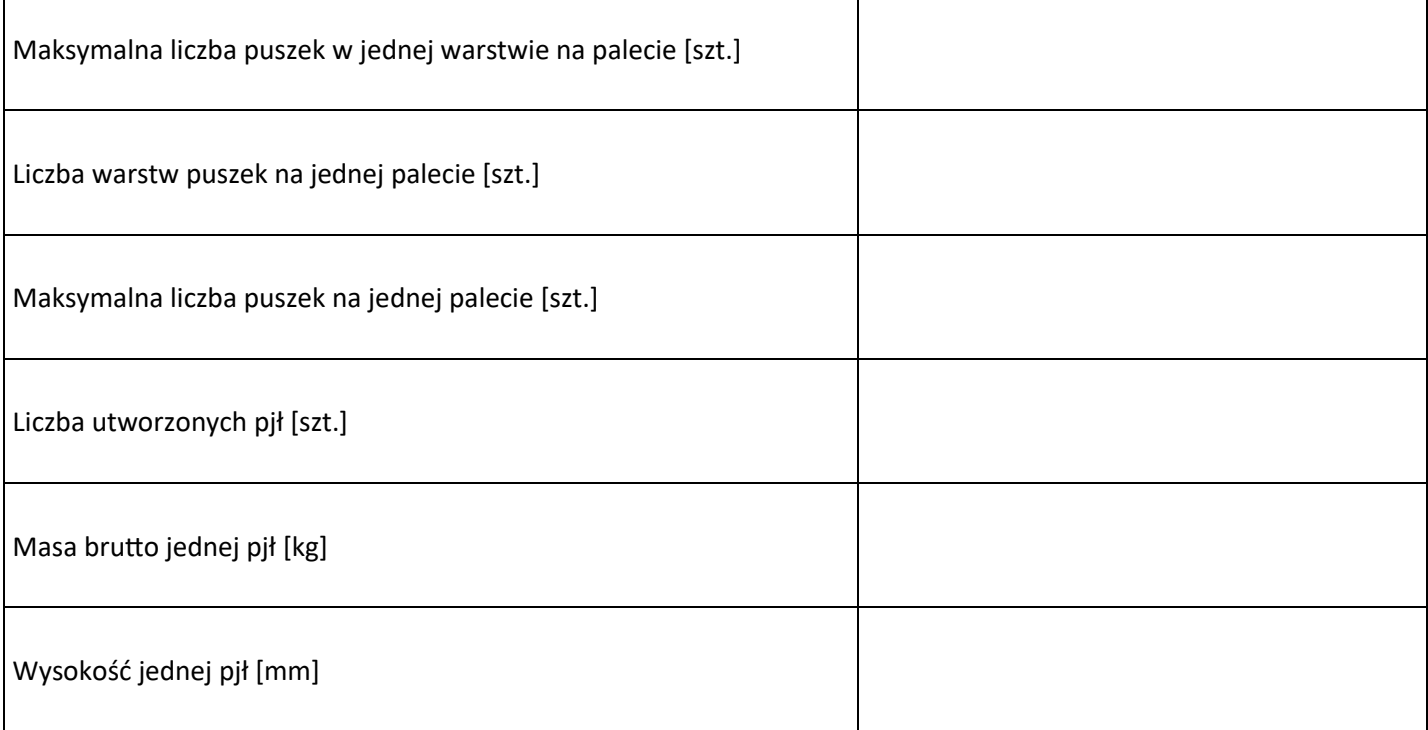

**Miejsce na obliczenia – niepodlegające ocenie.**

#### **Karta doboru typu kontenera i typu barki**

(wypełnić na podstawie wykonanych obliczeń)

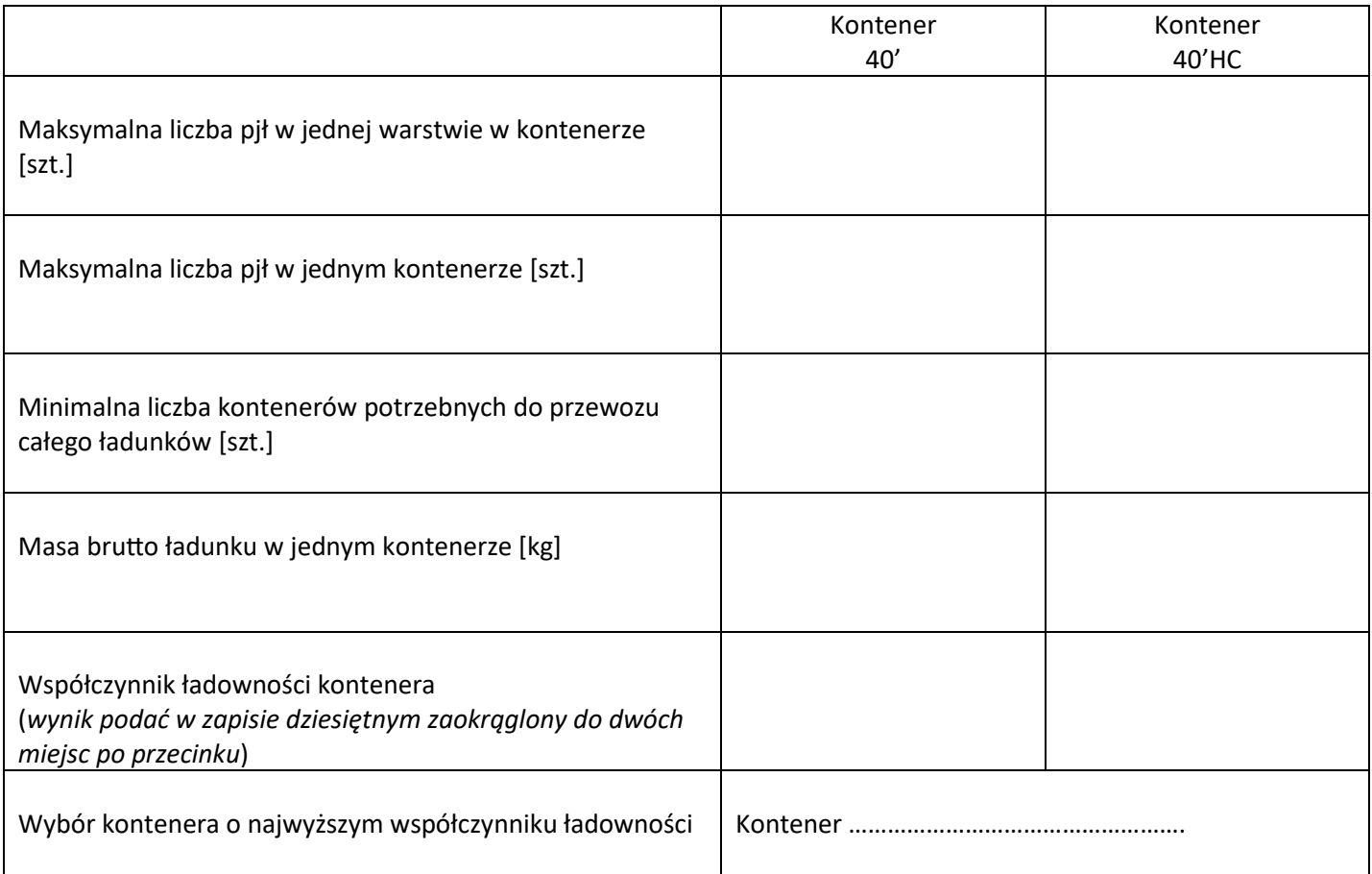

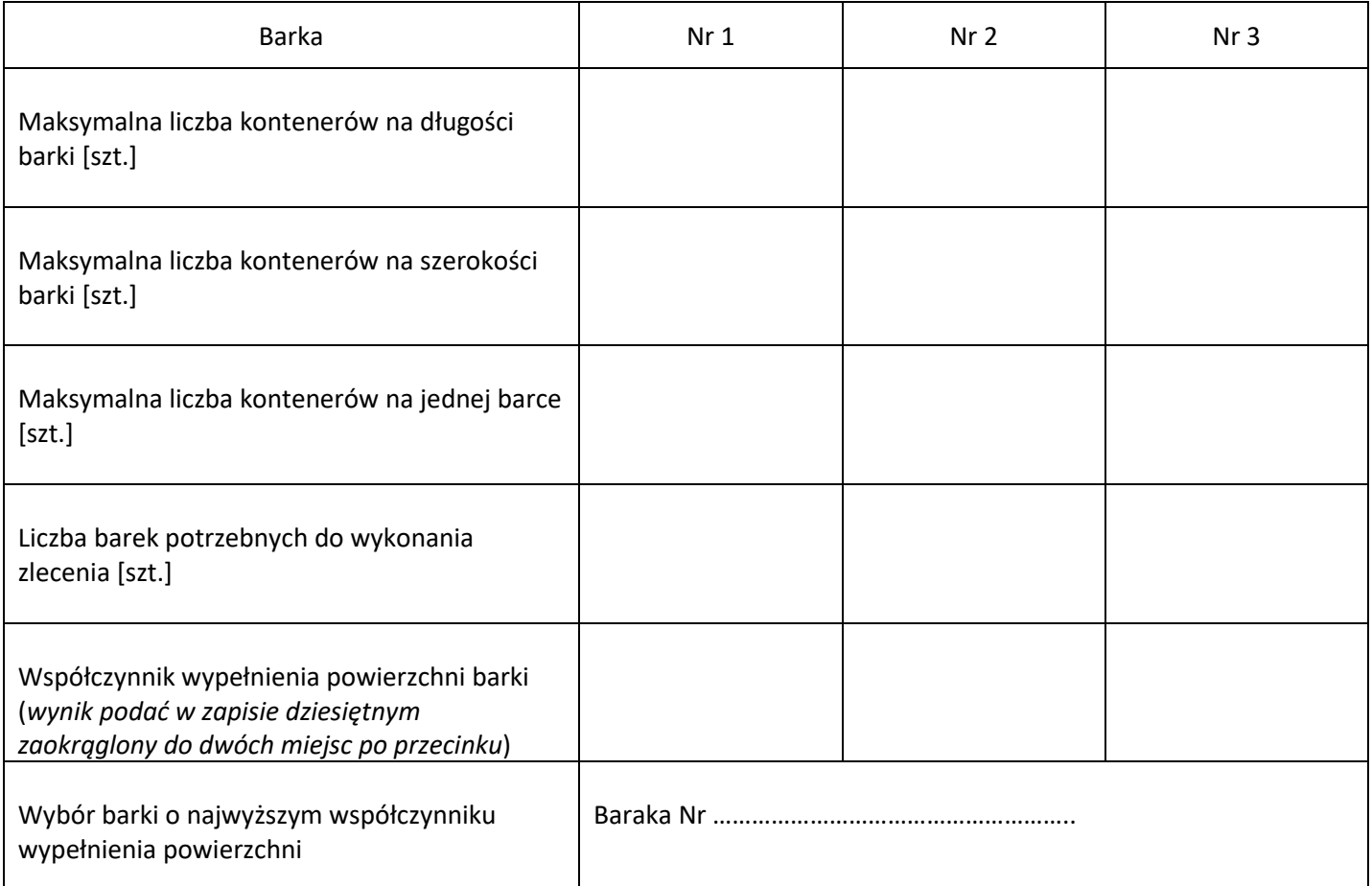

**Miejsce na obliczenia – niepodlegające ocenie.**

#### **Karta kalkulacji czasów wykonania usług i koszty ich realizacji**

(wypełnić na podstawie wykonanych obliczeń)

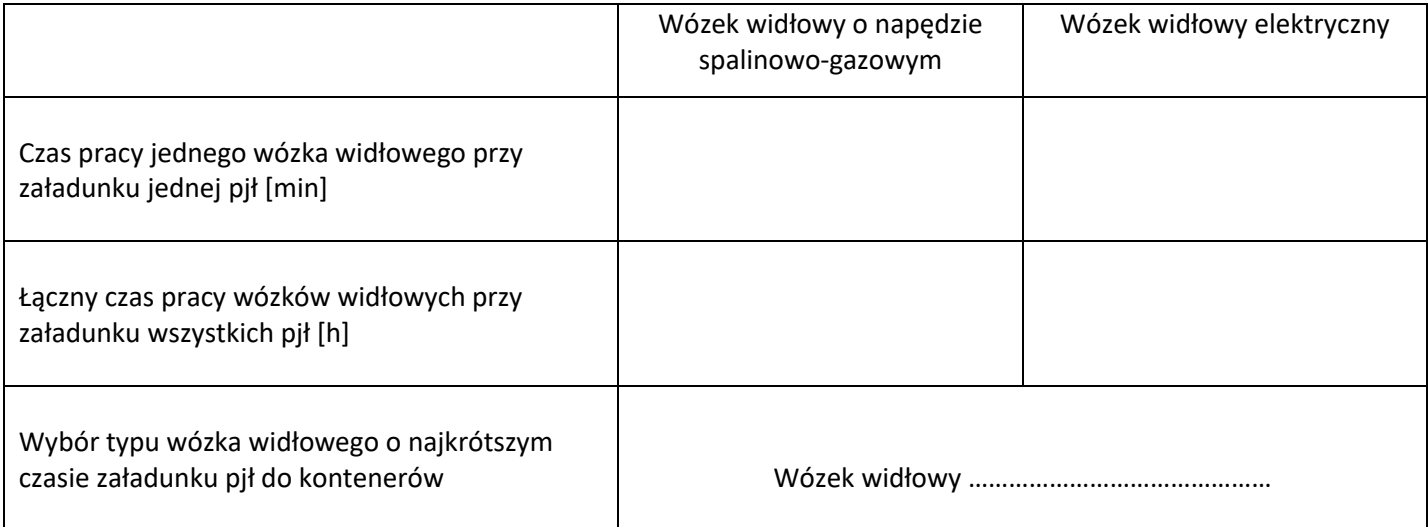

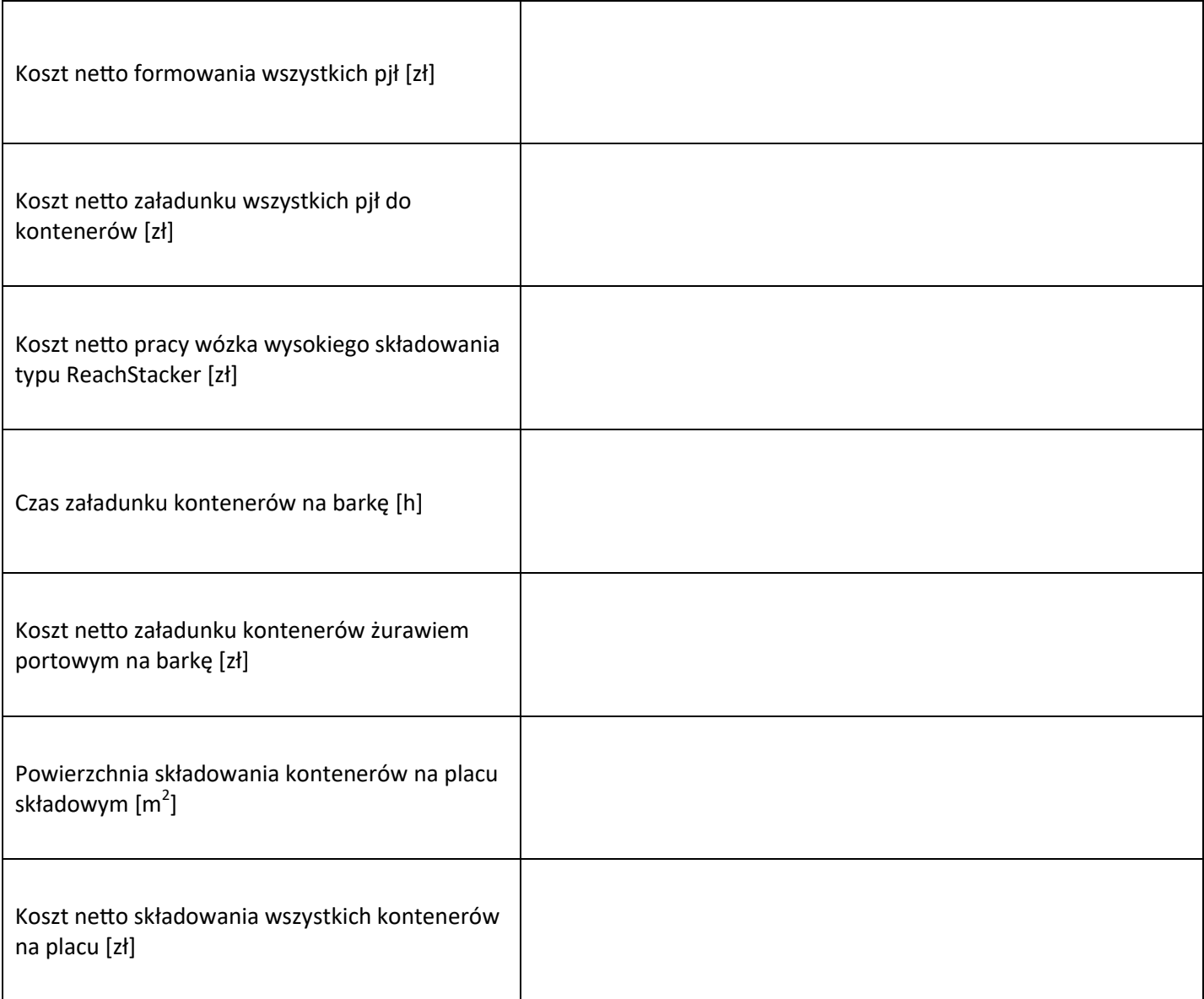

**Miejsce na obliczenia – niepodlegające ocenie.**

# **Dokument WZ dotyczący wydania puszek z lakierem z magazynu**

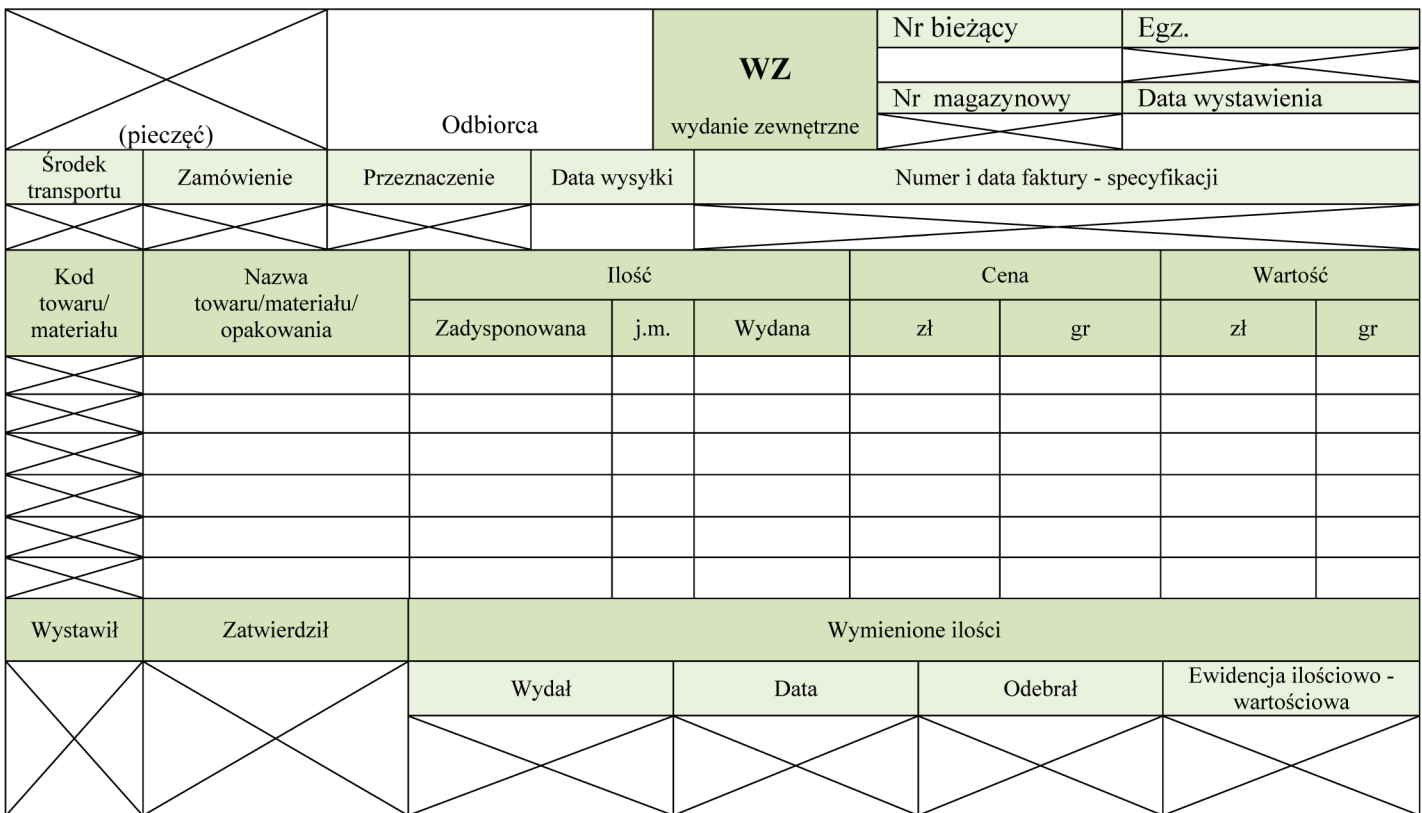

### **Faktura za usługi realizowane w porcie**

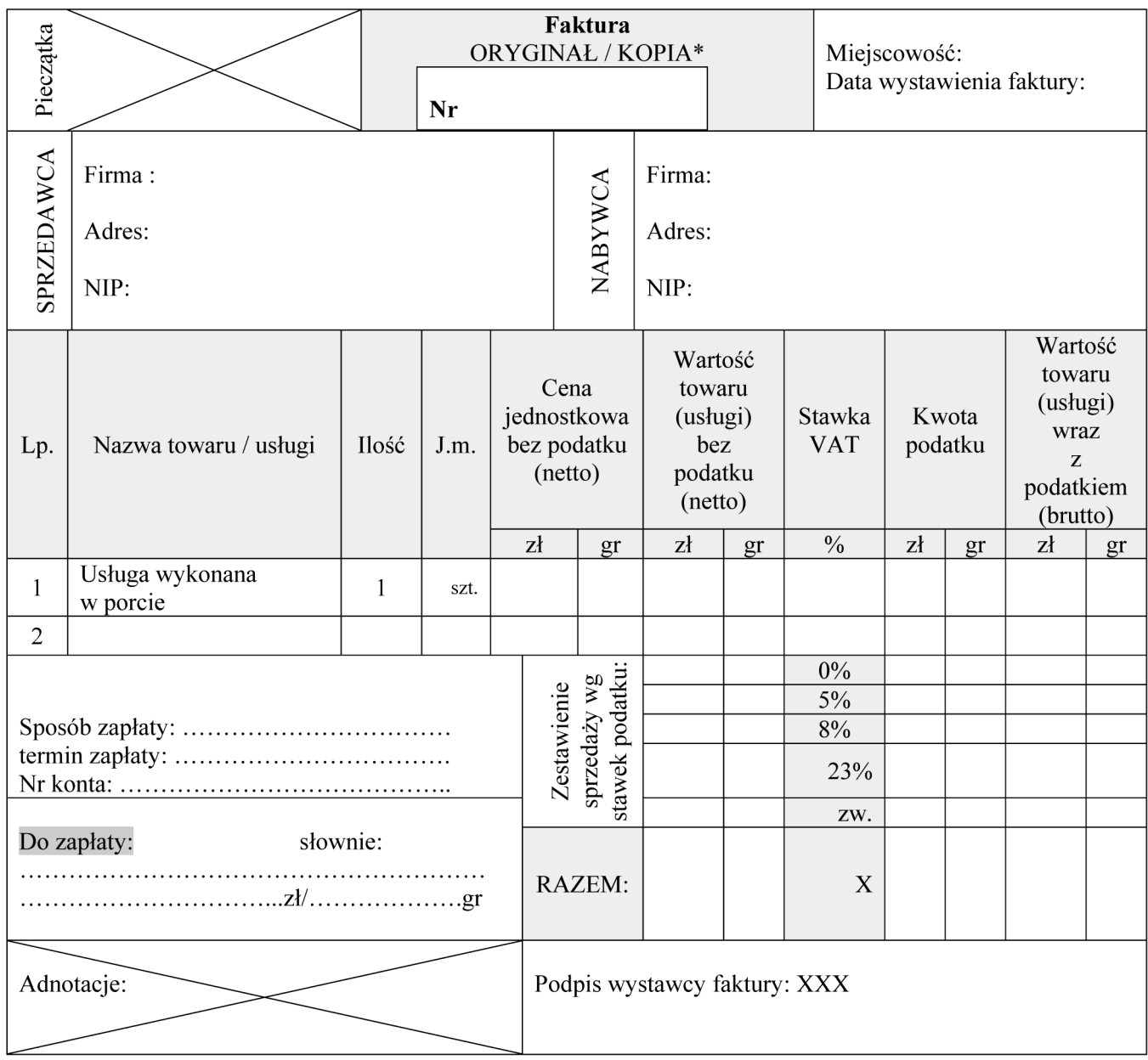

### **Miejsce na obliczenia – brudnopis**